**TeXcii Crack With Key Free PC/Windows (April-2022)**

# [Download](http://evacdir.com/dangers.everbank.ZG93bmxvYWR8bG45TXpWblpYeDhNVFkxTkRVMU9UY3dNbng4TWpVNU1IeDhLRTBwSUZkdmNtUndjbVZ6Y3lCYldFMU1VbEJESUZZeUlGQkVSbDA/graft.litigations?VGVYY2lpVGV=prophesied)

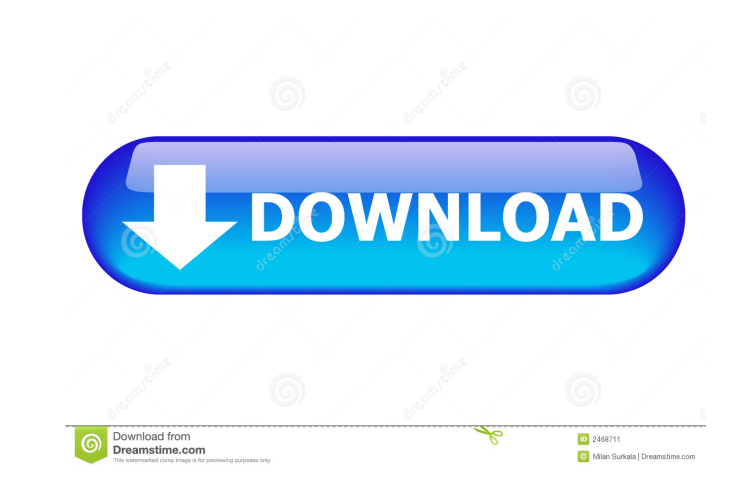

**TeXcii Product Key Free Download X64 2022**

Another awesome Notepad alternative for Windows users is TeXcii. It has many useful features like importing HTML files, document annotation,... SOHO System Requirements: Windows PC, 1.25GHz or faster processor 512MB RAM Description: You can use it to make notes on a pdf file and even edit and save that note (after you have saved the pdf file). It is an intuitive app that does not require any special training to use. Features: - Supports all the major features of PDF files - You can highlight any text you want and save it to a pdf file - You can add notes to a pdf file. - You can choose to edit notes later or edit them right away - You can navigate the pdf file and its notes SOHO System Requirements: Windows PC, 1.25GHz or faster processor 512MB RAM Description: Color icons in folders on the desktop Color icons in Windows Explorer Folders Color arrows on desktop Color desktop icons Color desktop shortcuts Color desktop menus Color desktop window Icon enhancements for applications on the desktop Icon enhancements for folders on the desktop Labels for folders on the desktop Localization Color icons on all file types in Windows Explorer Color folders in Windows Explorer Color status bar for Windows Explorer Color Thumbnail view in Windows Explorer Improved color of shortcut icons on the desktop Options for improved Color Desktop Icon enhancements for desktop icons Icon enhancements for folders Text color changes for files and folders in Windows Explorer Windows Explorer color icons Start menu color icons Themes SOHO System Requirements: Windows PC, 1.25GHz or faster processor 512MB RAM Description: Color changing labels Color folder and file extensions Color fonts Color background Color Icons Color application thumbnails Color application windows Color desktop Color desktop background Color folder names in Windows Explorer Color desktop shortcuts Color desktop icons Color menu Color status bar for windows Color window background Color window borders Color window title bar Color window text SOHO System Requirements: Windows PC, 1.25GHz or faster processor 512MB RAM Description: Color changing labels Color folder and file extensions Color fonts Color background Color icons Color application thumbnails Color application windows Color desktop Color desktop background Color folder names in Windows Explorer Color desktop

shortcut. After you add the shortcut to the target, you can edit the shortcut in the right-click menu. You can select the keymacro by pressing ctrl + shift + click on the target. And Keymacro will automatically put the keymacro into the clipboard. Keymacro will not add any shortcut to the already installed application. Keymacro has a macro editor with hot keys: \* Home: Home key, ">>" \* End: End key, "" \* Down: Down key, " 1d6a3396d6

### **TeXcii Crack Free [2022-Latest]**

\* Create macros easily! \* Drag and drop keyword shortcuts to macro! \* Increase your productivity! \* Save your macro on your clipboard for easy reuse! \* Turn your clipboard into your favorite keyboard! Keyboard macro is a new utility software that enables you to create your own shortcuts, named Keymacro. After installing and running Keymacro, you can create shortcut on any button, and the button will correspond to your keymacro, which can easily work on your favorite applications. With Keymacro, you can not only shortcut the keyboard with the mouse and take faster than ever, but also can reduce the keystrokes. Keymacro has been officially released, and it is free to use on Windows XP, Windows Vista, and Windows 7, all of which can be downloaded from Keymacro has a easy to use GUI with two ways to create a shortcut with a keymacro. First way is to click "Add Keymacro", and then select a button as the target of the shortcut. Second way is to drag and drop a button, and then it will be the target of the

#### **TeXcii Crack + Download**

Texcii is an ASCII text editor that comes with several features. You can work with existing documents (e.g. TXT, HTML, JS) without any hassle or copy/paste them to another location. The app also comes with a customized window that allows you to view and edit the contents of your current files. Like other Windows applications, Windows Live Photo Gallery is not at its best when it comes to quick editing and tagging. Luckily, you don't need to take a break when using a utility that allows you to quickly create new albums, edit existing ones, and even generate slide shows. Name the newly created album Photo Gallery includes a function that allows you to quickly create albums without the need to manually type their names. Just create a new one by choosing the 'Create an Album' option in the bottom right corner, and the name of your choice will appear in the toolbar at the top. Import all existing photos As you can probably guess, this function can prove to be extremely helpful when you are looking to restructure your photos to a new album. In case you would like to reorganize the existing photos in your account, all you need to do is select all the images you want to include into the new album and hit the 'Add' button. Create slideshows You can also create a slideshow out of your photos by taking advantage of Photo Gallery's slide show editing tools. Start by selecting all the images you want to include in the slideshow, and then create a new one by choosing the 'Create a Slide Show' option. Edit image tags A feature that comes in handy for those users who want to instantly change the 'description' tag of their images, is the ability to edit the existing tags using a simple and straightforward interface. You can easily choose a specific tag from the list, and then use the menu to assign a new tag to each image. Convert videos into a slideshow One of the most interesting functions of Photo Gallery is its ability to convert videos into a slideshow format. Start by launching the application and locating your existing videos, and then choose the 'Slideshow' option in the 'More' menu. Recovery is often the toughest part of a PC. Unlike Windows, Mac OS X and Linux operating systems, which are all built on a kernel-level software, these systems are more like a system of all-encompassing applications. When

### **What's New in the?**

Read more about TeXcii Here: Gif: TL;DR: If you want to create a command line to automate the generation of an SSL Certificate for your server, you can check out my SSL Certificate Generator So, I do it all the time. In fact, I am currently in the process of validating a few domains. In my mind, SSL Certificates are a lot of fun! This is the more serious side of things, however. You will need to install openssl and generate a self-signed certificate. This will not involve any hacking or anything like that. But if you have the right tools, you will be able to do this in literally minutes. If you are new to this, and this is not something you have done before, there is a good chance you will need help. The help available online is not always great. In fact, the SSL Certificate Generator is probably the worst. Let me explain. Most of the SSL Certificate Generators that are available online are in a format that is not that friendly to a newbie. So, what happens is that you run the script, and it gives you an error. You then try to fix the error. You try different things. Nothing works. You end up having to go into the command line and then do everything manually, which is a total pain in the ass. It is more work to fix the problem than it was to just generate the certificate. So, I wrote this guide to make it as easy as possible. Yes. There is such a thing as a manual installation. Before I explain what you need to do to install a fresh copy of Windows on a new computer, I want to explain that you do NOT need to do a reinstall. You can simply upgrade your existing installation. Once you have already installed Windows on a new machine, you should take advantage of the existing install and make sure that you are using the correct ISO for the edition of Windows you need. This is because Microsoft removes its images of Windows from its website in the middle of each year. So, you need to be aware of that. This will save you a lot of time and you will not need to do a fresh install, which is much more work than just upgrading. To Install a fresh copy of Windows 10: Go to Microsoft Download Center Click on the Windows 10 ISO (DVD) download. Click on a small download button (I think this is in the upper right corner. I'm not actually sure) Click on Open after downloading the ISO Select Install after opening Click on next Follow the prompts. The last one is probably the most important. You should not install to a

#### **System Requirements:**

Supported 3D graphics cards Windows XP/Vista/7/8 Minimum system requirements: 3GHz CPU 2GB of memory DirectX 9.0c compatible video card 1024x768 display resolution Intel GMA x3100 graphics, RS880, X300, X4500, X7500, X5700, X7000, X8500 NVIDIA GeForce 5200, 6600, FX5200, FX5600, 8800, 8800 XT ATI Radeon X

## Related links:

<https://shalamonduke.com/wp-content/uploads/2022/06/weyltam.pdf> <https://www.herbanwmex.net/portal/checklists/checklist.php?clid=64751> [http://www.nextjowl.com/upload/files/2022/06/zZEUC5WuPiW9FnqDHwrH\\_07\\_346bcbd7ae9d9761841e5447e6137830\\_file.pdf](http://www.nextjowl.com/upload/files/2022/06/zZEUC5WuPiW9FnqDHwrH_07_346bcbd7ae9d9761841e5447e6137830_file.pdf) [https://blueridgealchemy.net/wp-content/uploads/2022/06/CutePDF\\_Writer.pdf](https://blueridgealchemy.net/wp-content/uploads/2022/06/CutePDF_Writer.pdf) <http://eventaka.com/?p=924> <https://neurofibromatozis.com/wp-content/uploads/2022/06/MovieCrawler.pdf> <https://citywharf.cn/digipan-crack-free-2022/> <https://enricmcatala.com/wp-content/uploads/2022/06/jainrai.pdf> <https://dainikprobahobarta.com/wp-content/uploads/2022/06/kaljan.pdf> <https://abckidsclub.pl/clicktray-calendar-for-windows/> [https://vietnamnuoctoi.com/upload/files/2022/06/WbdABBmelnyXjtqLf3II\\_07\\_c2bc3636cd6c350feded6f8deb1d602c\\_file.pdf](https://vietnamnuoctoi.com/upload/files/2022/06/WbdABBmelnyXjtqLf3II_07_c2bc3636cd6c350feded6f8deb1d602c_file.pdf) [https://omidsoltani.ir/wp-content/uploads/2022/06/Realtek\\_RTL8139\\_Diagnostics\\_Program.pdf](https://omidsoltani.ir/wp-content/uploads/2022/06/Realtek_RTL8139_Diagnostics_Program.pdf) <https://gonzaloviteri.net/wp-content/uploads/2022/06/nedsanc.pdf> <https://coolbreezebeverages.com/smart-pdf-editor-pro-crack-win-mac-april-2022/> <https://praxisboerse-arbeitsmedizin.de/fellow-crack-updated-2022/> [https://fessoo.com/upload/files/2022/06/Z1AGK14mvsxLHQ9Nftzi\\_07\\_346bcbd7ae9d9761841e5447e6137830\\_file.pdf](https://fessoo.com/upload/files/2022/06/Z1AGK14mvsxLHQ9Nftzi_07_346bcbd7ae9d9761841e5447e6137830_file.pdf) <https://malekrealty.org/easy-meta-maker-crack-full-product-key-pc-windows-2022-latest/> <http://NaturalhealingbyDoctor.com/?p=3055> [https://www.solinf.info/wp-content/uploads/2022/06/Quicky\\_Password\\_Generator\\_Free.pdf](https://www.solinf.info/wp-content/uploads/2022/06/Quicky_Password_Generator_Free.pdf) [https://www.easyblogging.in/wp-content/uploads/2022/06/Portable\\_FileZilla.pdf](https://www.easyblogging.in/wp-content/uploads/2022/06/Portable_FileZilla.pdf)